## Objektdiagramm

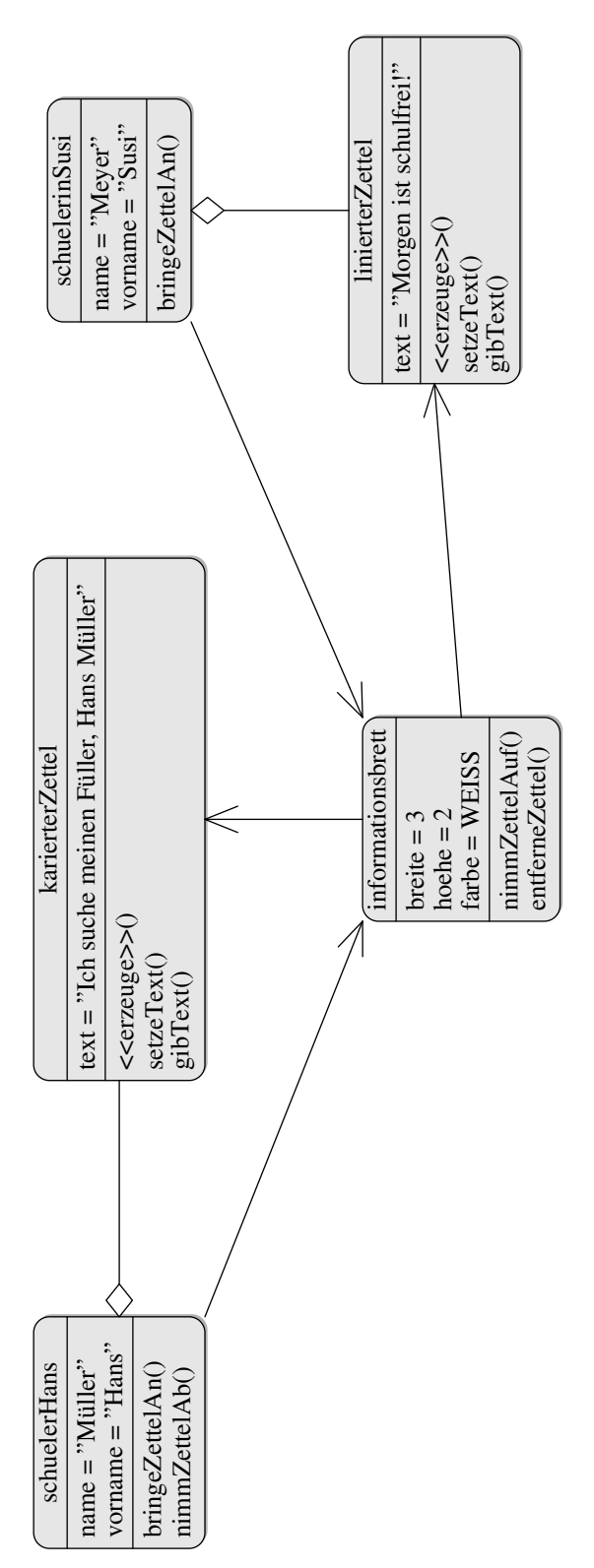

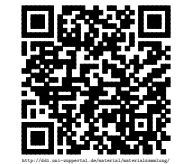

## regie  $\sin \theta$  schuelerHans  $\sin \theta$  karierterZettel  $\sin \theta$  schuelerinsusi  $\sin \theta$  inierterZettel  $\sin \theta$  schuelerPeter bringeZettelAn() erzeuge() setzeText() nimmZettelAuf() bringeZettelAn() erzeuge() setzeText()  $nimmZettelAu$ schaueInfobrettAn() gibZetteltexte() gibText() "Ich suche meinen Füller, Hans Müller" gibText() "Morgen ist schulfrei!" "Ich suche meinen Füller, Hans Müller", "Morgen ist schulfrei!"  $\text{minmZettelAb}()$ entferneZettel() zerstoere()

## Sequenzdiagramm

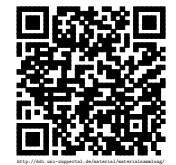